## SAP ABAP table CRMC STATUS PCAT {Product-Dependent System Status Maintenance}

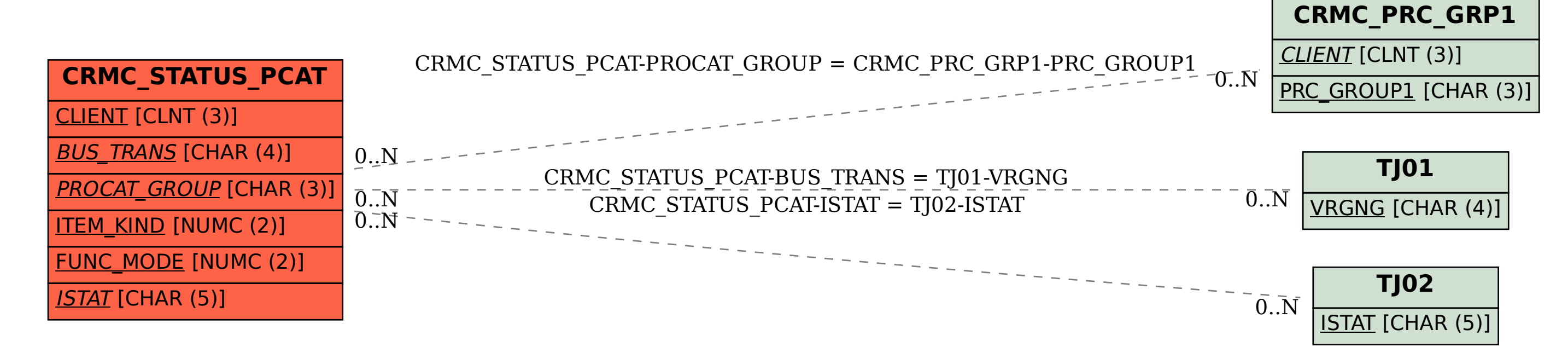